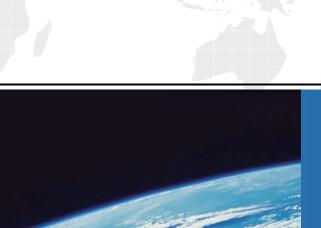

## ITTEST

**QUESTION & ANSWER** 

Guías de estudio precisos, Alta tasa de paso!

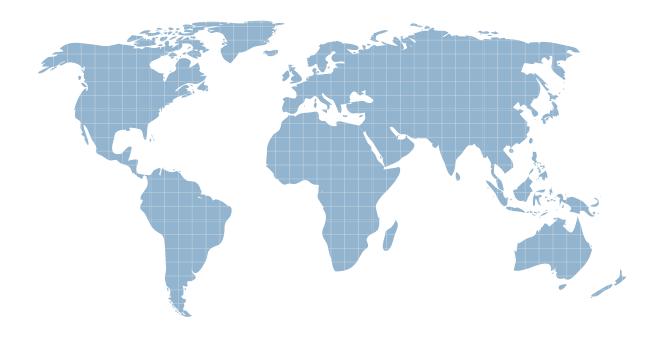

Ittest ofrece información actualizada de forma gratuita en un año!

**Exam** : **FPM-200** 

Title : IBM Cognos 8 Controller

Developer

Version: Demo

1. The administrator has generated a group adjustment company (GAC). Which of the following actions will a user be able to perform with the GAC?

A. Eliminate investments using automatic journals.

B. Enter reported value adjustments using a data entry form.

C. Enter data into group journals.

D. Create company journals.

Answer: C

2. When is a group company used?

A. When manual journals are needed.

B. When many parent companies are needed.

C. When consolidated figures need to be stored.

D. When automatic journals need to be created.

Answer: C

3. When creating a company, the administrator selects a consolidation type. What does the consolidation type allow the administrator to do?

A. Use the same company in different structures.

B. Create separate local currency on subsidiary.

C. Create accounts.

D. Create specific dimensions.

Answer: A

4. How can an administrator validate company structures to ensure that they meet the application's rules?

A. Verify Structures menu

B. Validate Data menu

C. Company structure log file

D. Consolidation Types - Define menu

Answer: A

- 5. When using a non-manual consolidation type, when would the administrator update the consolidation structure?
- A. When importing investments for a parent company.
- B. When changing the company structure.
- C. When adding an account.
- D. When entering period data.

Answer: B

6. An administrator is setting up an account structure for a Controller application. The administrator is going to reconcile the values in account 8999 (Profit and Loss for the Year) against those in account 2099 (Net Profit). In the screen capture below, what does the + code indicate?

| Account               |     |                                 |
|-----------------------|-----|---------------------------------|
| Code:                 |     | 8999                            |
| Name - Group:         |     | Profit and Loss for the Year    |
| Name - Swedish:       |     | Årets resultat                  |
| Short Name - Group:   |     | P & L                           |
| Short Name - Swedish: |     | åR                              |
| Account Properties    |     | Alternative Copy Rules          |
| Account Type:         | I   | ☐ Non-reversing Journals        |
| Decimals:             | 0 + | Reversing Journals              |
| Intercompany Code:    |     | Reconciliation Between Accounts |
| Investments:          | T   | Account 1: 2099                 |
| ☑ Consolidate         |     | Account 2:                      |

- A. This year's closing balance will be copied during reconciliation.
- B. The previous year's closing balance will be copied during reconciliation.
- C. Reconciliation will be performed for the same period and actuality.
- D. Reconciliation will be performed to the previous year's closing balance.

Answer: C

- 7. An administrator wants to make it easier for end users to enter data into account 1310 (Investments in Subsidiaries) by enabling the investment register. What investments code must the administrator specify for this account?
- A. I in Group Companies
- B. E in External Companies

The safer, easier way to help you pass any IT exams.

C. J - Intercompany with Transaction Currency

D. M - Intercompany with Margin %

Answer: A

8. A Controller administrator wants to track the changes between opening and closing balances of

goodwill. What type of account must the administrator create?

A. Income statement account

B. Movement account

C. Intercompany account

D. Cash account

Answer: B

9. Before movement accounts can be generated, where must the administrator enable the system for

movement accounts prior to their creation?

A. Define Company Structure window

B. Define Account Structure window, Overview tab

C. General Configuration dialog box, General 2 tab

D. Shareholdings and Investments window

Answer: C

10. An administrator wants to create movement accounts to track changes between the opening and

closing balances of account 1200 (Machinery and Equipment). What must the administrator attach to

account 1200 in order to generate these movement accounts?

A. Base accounts

B. Group journals

C. Movement extensions

D. Automatic journals

Answer: C

11. An administrator wants to create a non-integrated movement account to track the sale of buildings.

Which of the following is a valid account type for this movement account?

A. C - Expenses

B. R - Statistical account debit balance sheet account

C. E - Equity

D. I - Intercompany without Transaction Currency

Answer: B

12. An administrator wants to create an integrated movement account to track the purchase of machinery and equipment. Which of the following is a valid account type for this movement account?

A. L - Liabilities

B. R - Statistical account debit balance sheet account

C. A - Assets

D. U - Statistical account credit profit and loss account

Answer: C

13. When creating an integrated movement account, what must an administrator connect to the base account?

A. Closing balance of the movement account

B. One or more linked structures

C. One or more company journals

D. Opening balance of the group journal

Answer: A

14. An administrator has created a non-integrated movement account to track the closing balance of machinery and equipment. What must the administrator specify for both the base account and the movement account to ensure that the data is entered correctly?

A. Reconciliation code

B. Conversion code

C. Intercompany code

D. Investments code

Answer: A

15. An administrator wants to enhance data analysis by adding extended dimensions to the Controller

application (for example, to represent the products that the company sells). What is the maximum number

of levels for extended dimensions that the administrator can add to the system?

A. 5

B. 4

C. 6

D. 3

Answer: C

16. An administrator wants end users to be able to carry out currency simulations. For example, a user

may want to see how actual results would compare to budgeted results if the effects of currency rates

were eliminated. What type of actuality must the administrator use for this purpose?

A. Weekly

B. Budget (BU) predefined actuality

C. Linked

D. Actual (AC) predefined actuality

Answer: C

17. End users report data on a weekly basis. They want to be able to work with as many weeks as

possible in a single fiscal year. When configuring the application, what is the maximum number of weeks

that an administrator can specify for a year?

A. 52

B. 53

C. 12

D. 13

Answer: B

18. What is the purpose of the advanced account view setting?

The safer, easier way to help you pass any IT exams.

A. It shows the account codes in a flat list view in the Define Account Structure window.

B. It shows the account codes and the account short names in the Define Account Structure window.

C. It shows the account codes, account names, and related company names in the Define Account

Structure window.

D. It shows the account codes, account names and summation rules in a tree structure view in the

Account Structure window.

Answer: D

19. The controller has legal data with no extended dimensions and needs to lock these values once

reconciled. They also have detailed extended dimensions management data that should reconcile to the

legal data, but kept separate from the legal data. How can the Controller achieve this?

A. Create separate companies.

B. Create separate consolidation types.

C. Create linked actualities.

D. Create two submissions.

Answer: D

20. An administrator created multiple submissions for the period 0812. Why would an administrator create

multiple submissions for the same period?

A. To enter data from multiple companies.

B. To create multiple forms.

C. To enter data for different reporting occasions.

D. To create a report book with different reports.

Answer: C